#### $CS$  61 $C$ :

Great Ideas in Computer Architecture

Lecture 4: Memory Management

Krste Asanović & Randy Katz http://inst.eecs.berkeley.edu/~cs61c

## Agenda

- **Pointers to Pointers**
- Strings in C
- C Memory Management
- Stack
- Heap
- Implementations of malloc/free
- Common memory problems & how to avoid/find them
- And in Conclusion, ...

CS 61c **CS 61c** Lecture 4: Memory Management 2

#### Pointers to Pointers

```
#include <sub>stdio.h</sub>
```

```
// changes value of pointer
void next_el(int **h) {
    *h = *h + 1;}
int \text{main}(void) {
    int A[] = { 10, 20, 30 };
    // p points to first element of A
    int *p = A;next-el(\&p);
    // now p points to 2nd element of A
    print(f("*p = %d\n', *p);}
```
 $\begin{array}{ccc} \text{CS }61c & 3 \end{array}$ 

#### Your Turn ...

**int x[] = { 2, 4, 6, 8, 10 }; int \*p = x; int \*\*pp = &p; (\*pp)++; (\*(\*pp))++; printf("%d\n", \*p);**

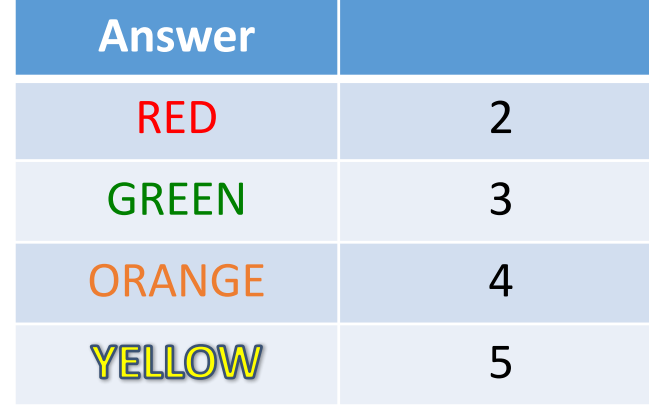

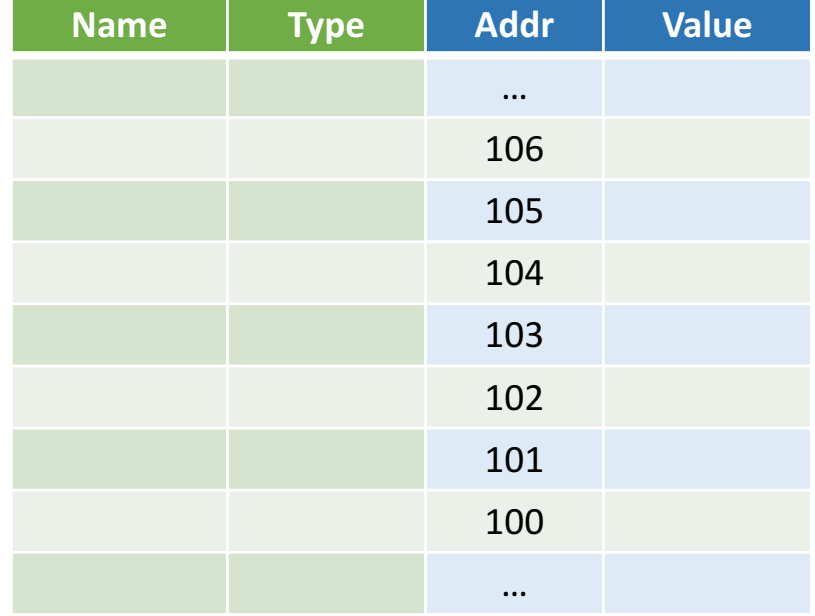

## Agenda

- Pointers to Pointers
- **Strings in C**
- C Memory Management
- Stack
- Heap
- Implementations of malloc/free
- Common memory problems & how to avoid/find them
- And in Conclusion, ...

 $\overline{\text{CS }61c}$  5

## C Strings

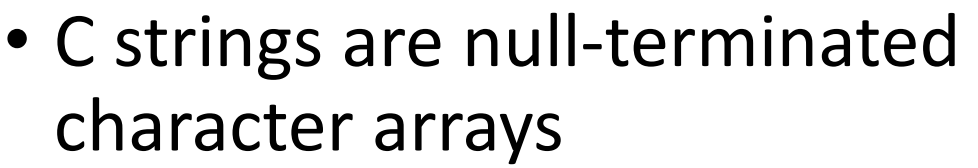

-char 
$$
s[] = "abc";
$$

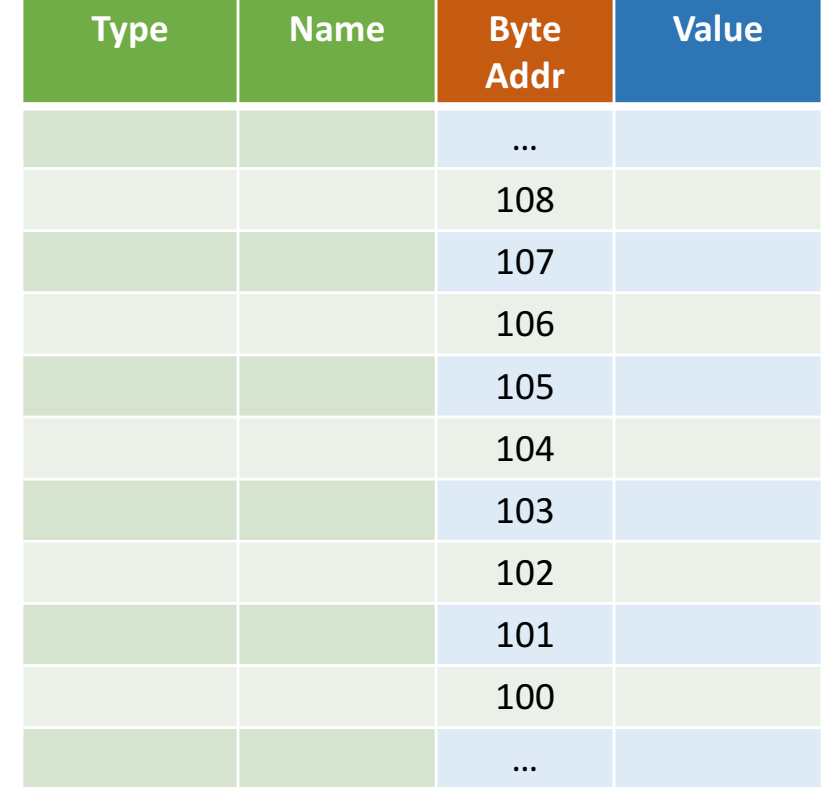

## **String Example**

```
#include <sub>stdio.h</sub>
```

```
int slen(char s[]) {
    int n = 0;while (s[n] := 0) n++;
    return n;
}
int main(void) {
    char str[] = "abc";print(f("str = %s, length = %d\n", str, slen(str));}
```
*Output:*  $str = abc$ ,  $length = 3$ 

 $\overline{C}$ S 61c  $\overline{C}$  7

### Concise strlen()

```
int strlen(char *s) {
    char *p = s;
    while (*p++)
                ; /* Null body of while */
    return (p – s – 1);
}
```
What happens if there is no zero character at end of string?

 $\overline{\text{CS }61c}$  8

#### Arguments in main ()

- To get arguments to the main function, use:
	- − int main(int argc, char \*argv[])
	- − argc is the *number* of strings on the command line
	- − argy is a *pointer* to an array containing the arguments as strings

```
#include <sub>stdio.h</sub>int main(int argc, char *argv[]) {
    for (int i=0; i<argc; i++)printf("arg[ and ] = %s\n', i, argv[i]);
}
```
 $\begin{array}{ccc} \text{CS }61c & 9 \end{array}$ 

#### Example

```
#include <stdio.h>
```

```
int main(int argc, char *argv[]) {
    for (int i=0; i<argc; i++)printf("arg[%d] = %s\n", i, argv[i]);
}
```

```
UNIX: $ gcc -o ex Argc.c
         $./ex -q a "d e f"arg[0] = ./exarg[1] = -garg[2] = aarg[3] = d e f
```
 $\overline{\text{CS }61c}$  and  $\overline{\text{LO }}$  10

## Agenda

- Pointers Wrap-up
- Strings in C
- **C Memory Management**
- Stack
- Heap
- Implementations of malloc/free
- Common memory problems & how to avoid/find them
- And in Conclusion, ...

CS 61c **CS 61c** Lecture 4: Memory Management 11

#### C Memory Management

- How does the C compiler determine where to put code and data in the machine's memory?
- How can we create dynamically sized objects?
	- − E.g. array of variable size depending on requirements

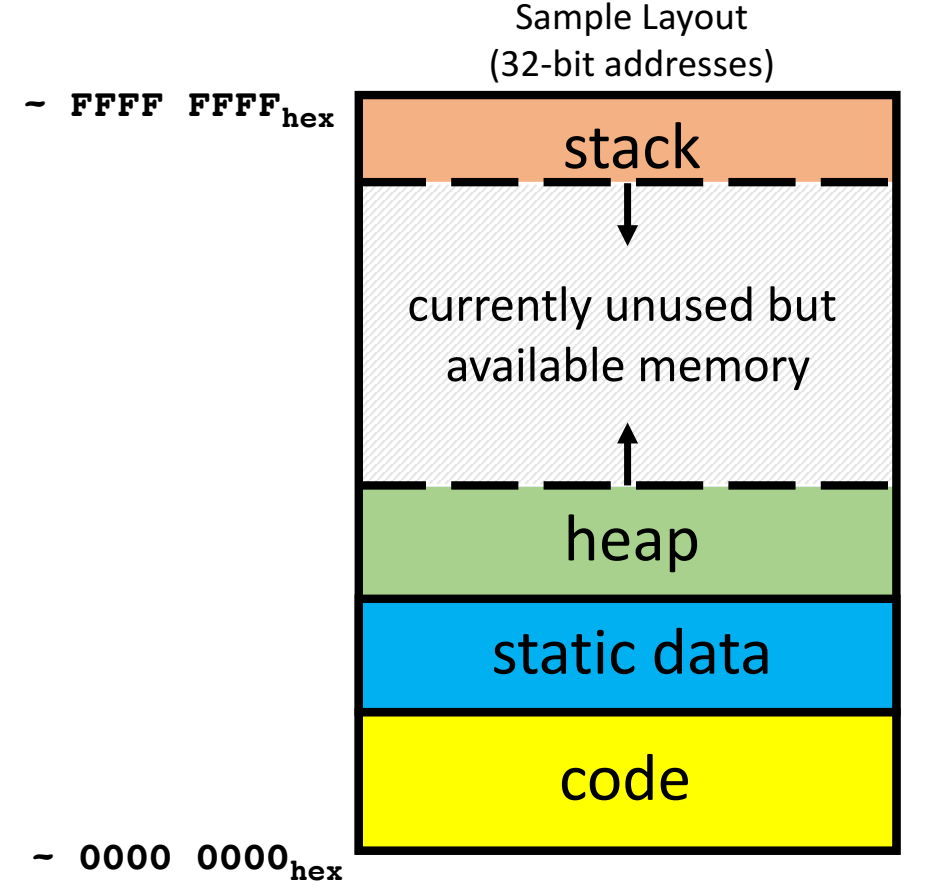

CS 61c **CS 61c** Lecture 4: Memory Management 12

#### C Memory Management: Code

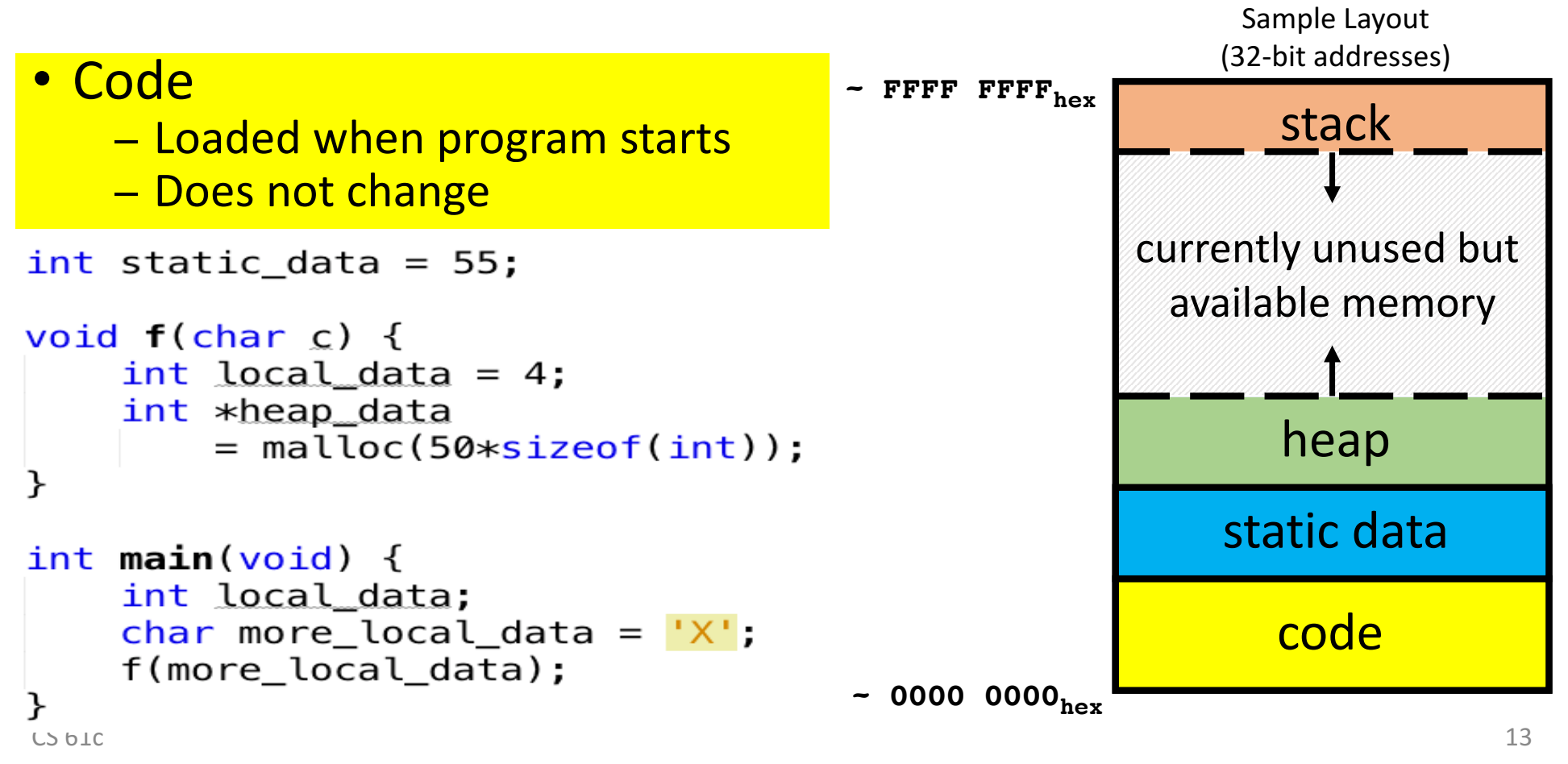

#### C Memory Management: Static Data

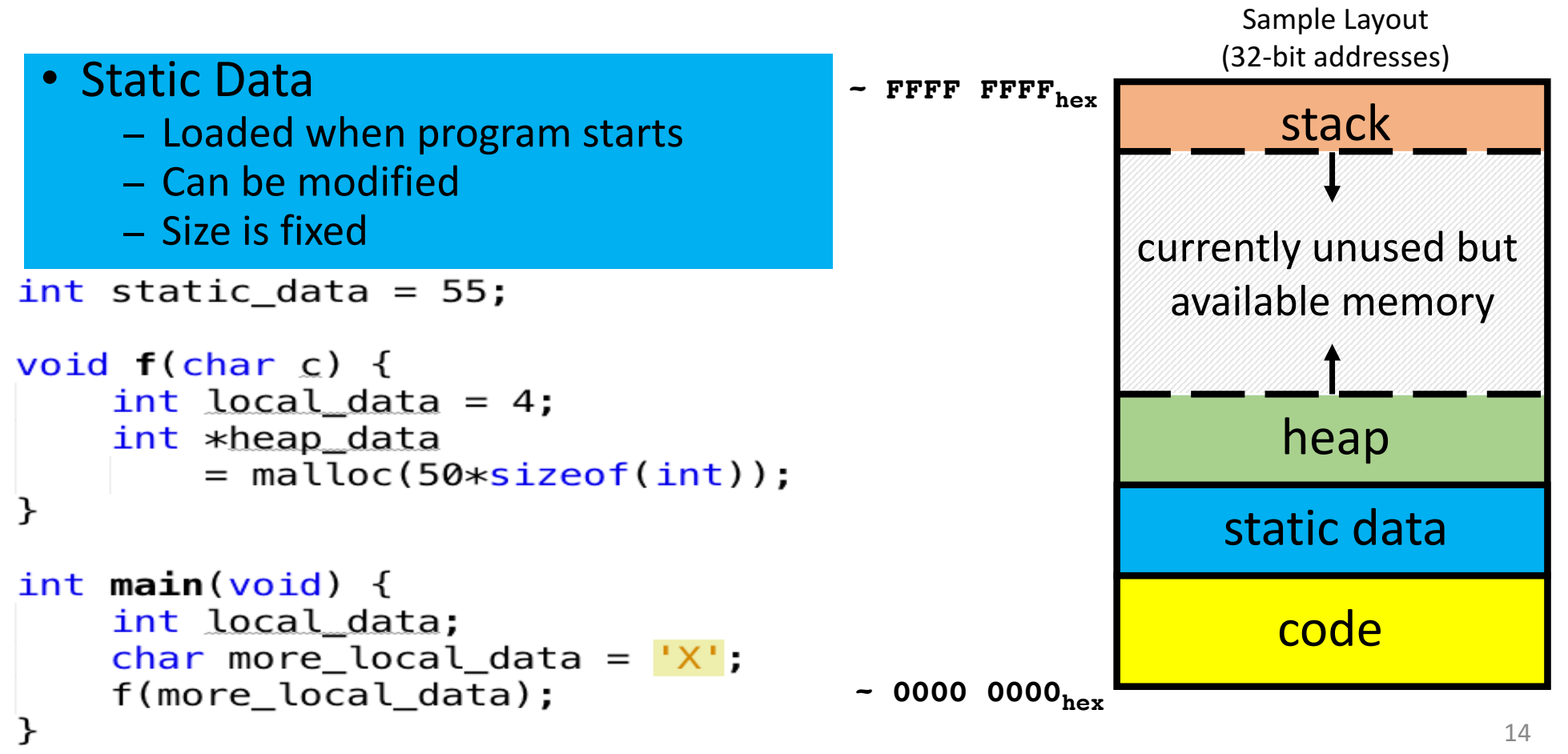

#### C Memory Management: Stack

```
Sample Layout
• Stack
                                                      (32-bit addresses)
                                     ~ FFFF FFFFhex
   − Local	variables	&	arguments	inside	
                                                        stack
     functions
   − Allocated	when	function	is	called
   − Stack usually grows downward and currently unused but
int static data = 55;
                                                   available memory
void f(char c) {
    int local data = 4;
    int *heap data
                                                        heap
        = malloc(50*sizeof(int));
}
                                                      static data
int \text{main}(void) {
    int local data;
                                                        code
    char more_local_data = 'X';
    f(more local data);
                                     - 0000 0000_{\text{hex}}\sqrt{15}
```
#### C Memory Management: Heap

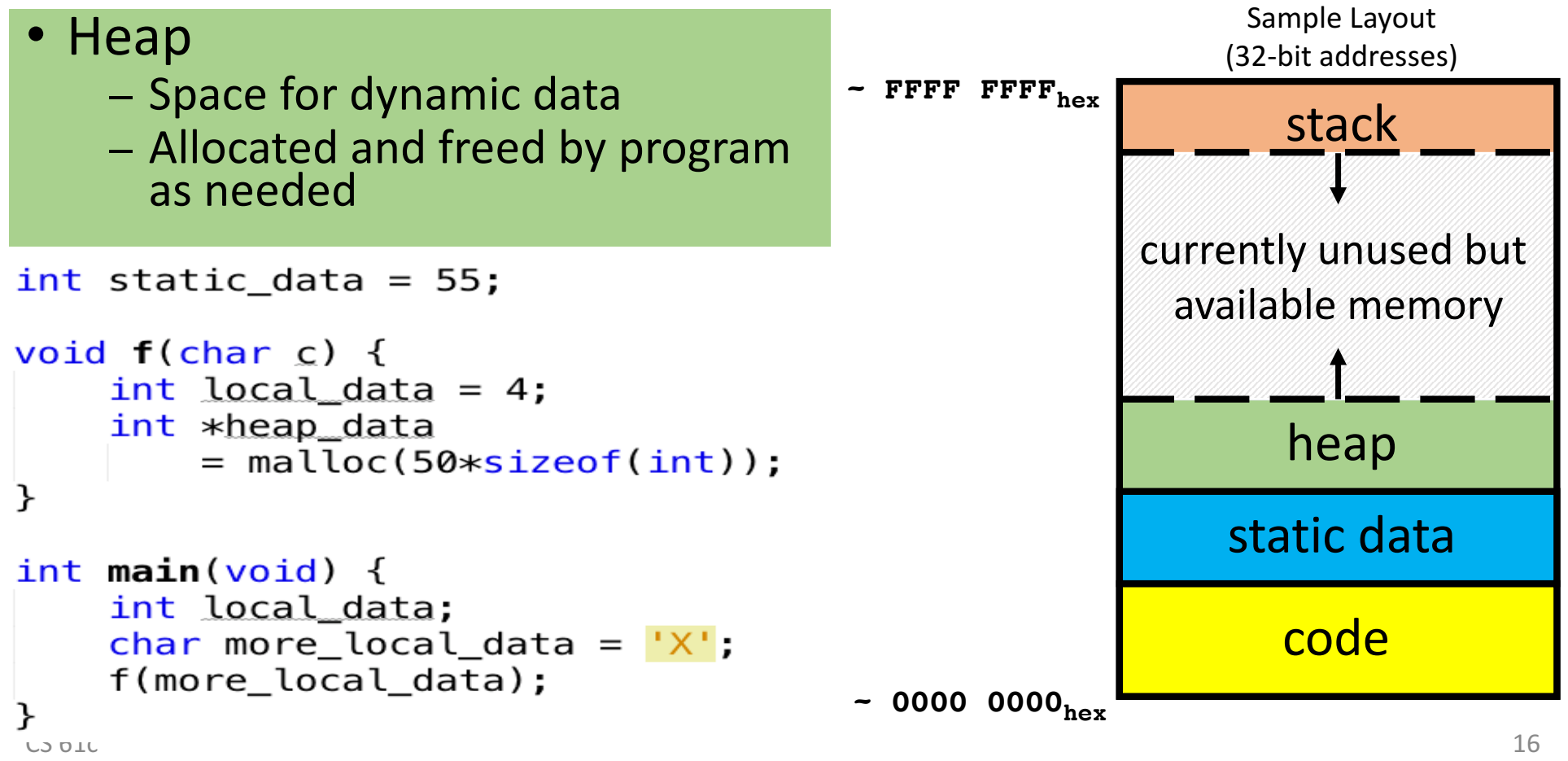

## Agenda

- Pointers Wrap-up
- Strings in C
- C Memory Management
- **Stack**
- Heap
- Implementations of malloc/free
- Common memory problems & how to avoid/find them
- And in Conclusion, ...

CS 61c **CS 61c** Lecture 4: Memory Management 17

### **Stack**

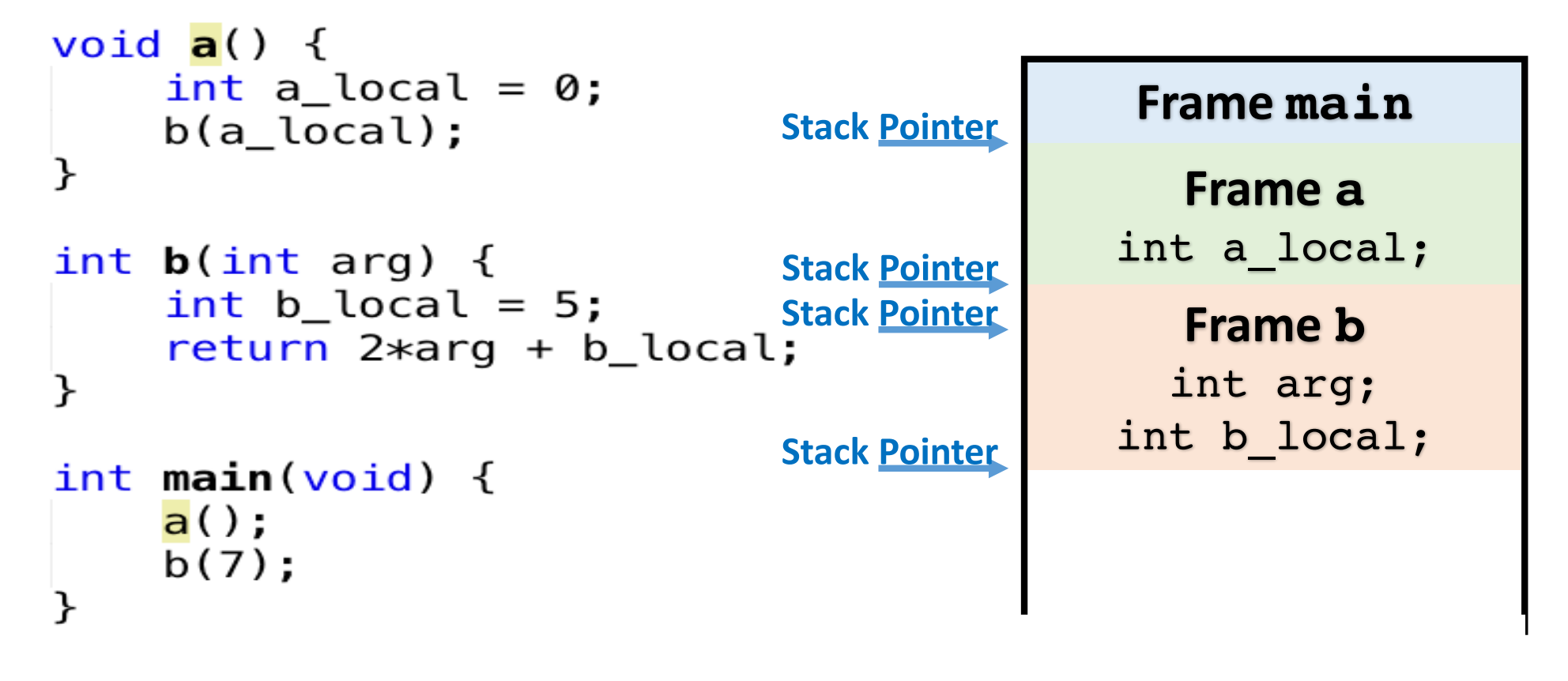

## Stack

- Every time a function is called, a new frame is allocated
- When the function returns, the frame is deallocated
- Stack frame contains
	- − Function arguments
	- − Local variables
	- − Return address (who called me?)
- Stack uses contiguous blocks of memory
	- − Stack pointer indicates current level of stack
- Stack management is transparent to C programmer
	- − We'll see details when we program assembly language

#### Your Turn ...

```
#include <sub>stdio.h>\#include \leq stdlib.h>
```
 $int x = 2;$ 

```
int foo(int n) { }int y;
    if (n \le 0) {
         print(f("End case! \n',');
         return 0;
    \} else {
         y = n + f \circ (n - x);return y;
    }
}
```

```
int \text{main}(void) {
     foo(10);ł
```
Right after the **printf** executes but before the **return 0**, how many copies of x and y are allocated in memory?

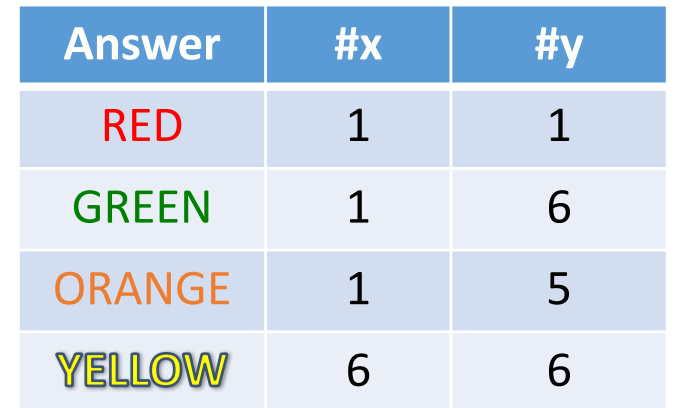

## What's wrong with this Code?

```
#include <sub>stdio.h</sub>\#include \leq math.h
```

```
int *f() {
    int x = 5:
    return &x;
}
```

```
int \text{main}(void) {
    int * a = f();
    // ... some calculations ...
    double d = cos(1.57);
    // ... now use <math>*a ...</math>printf("a = %d\n", *\mathbf{a});
}
```
#### Output:

 $a = -1085663214$ 

- $\star$  a is a pointer to a local variable
	- − allocated on the stack
	- − "deallocated" when f() returns
	- − stack reused by other functions
		- $^-$  e.g.  $\cos$
		- $\blacksquare$  which overwrite whatever was there before
	- − \*a points to "garbage"
- Obscure errors
	- − depend on what other functions are called after  $f()$  returns
	- <sup>−</sup> assignments to \*a corrupt the stack and can result in even more bizarre behavior than this example
	- − errors can be difficult to reproduce

## Agenda

- Pointers Wrap-up
- Strings in C
- C Memory Management
- Stack
- Not on the test!
- Heap
- Implementations of malloc/free
- Common memory problems & how to avoid/find them
- And in Conclusion, ...

## Early Memory Technology

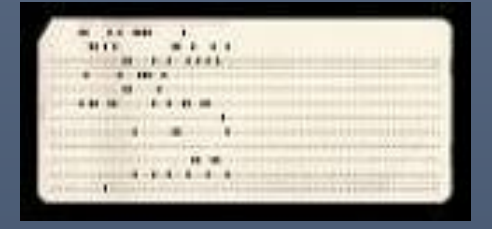

Punched cards, From early 1700s through Jaquard Loom, Babbage, and then IBM

Babbage, 1800s: Digits stored on mechanical wheels

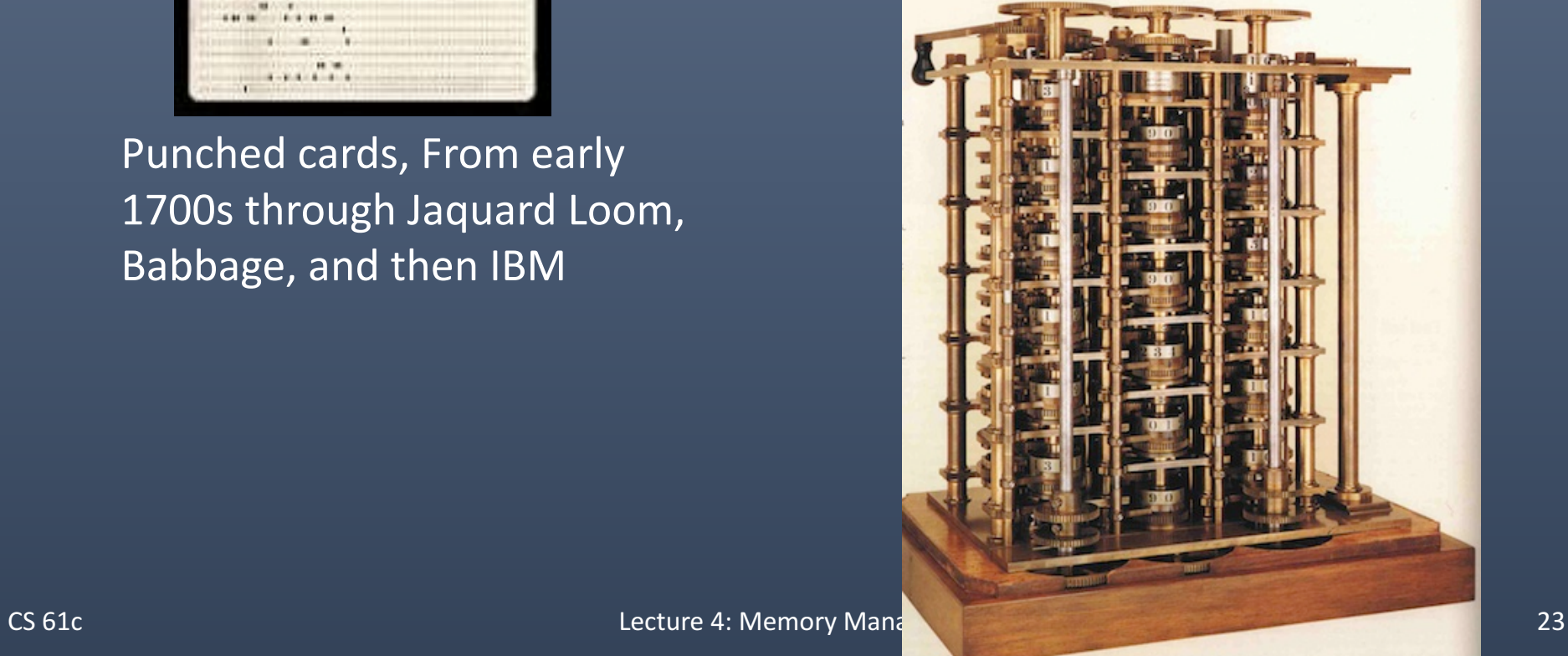

## Early Memory technology

#### Mercury Delay Line, Univac 1, 1951

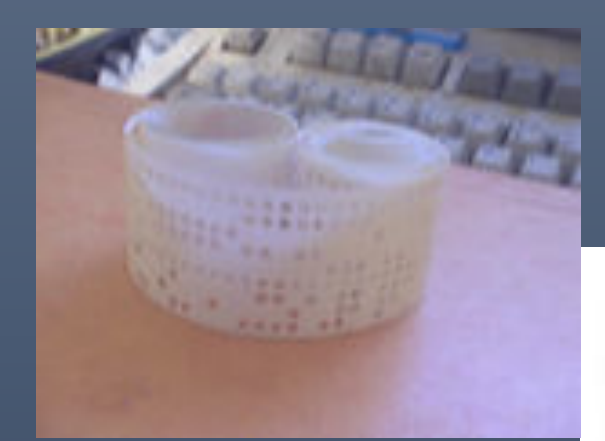

Punched paper tape, instruction stream in Harvard Mk 1

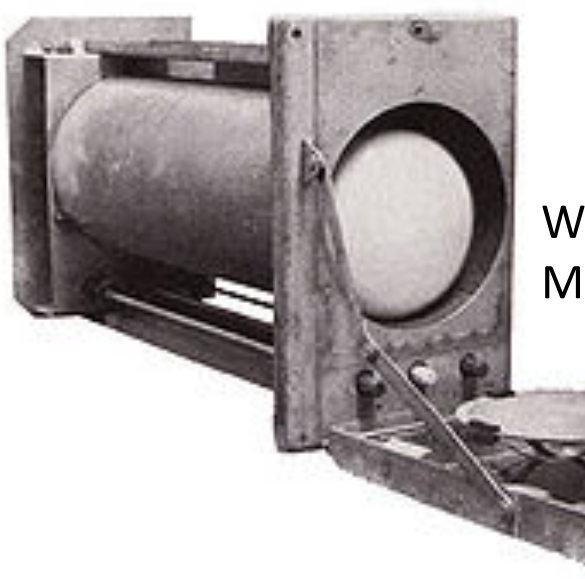

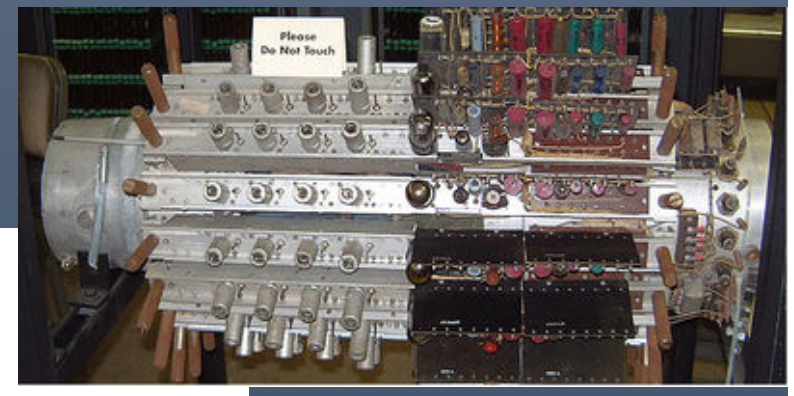

Williams Tube, Manchester Mark 1, 1947

### MIT Whirlwind Core Memory

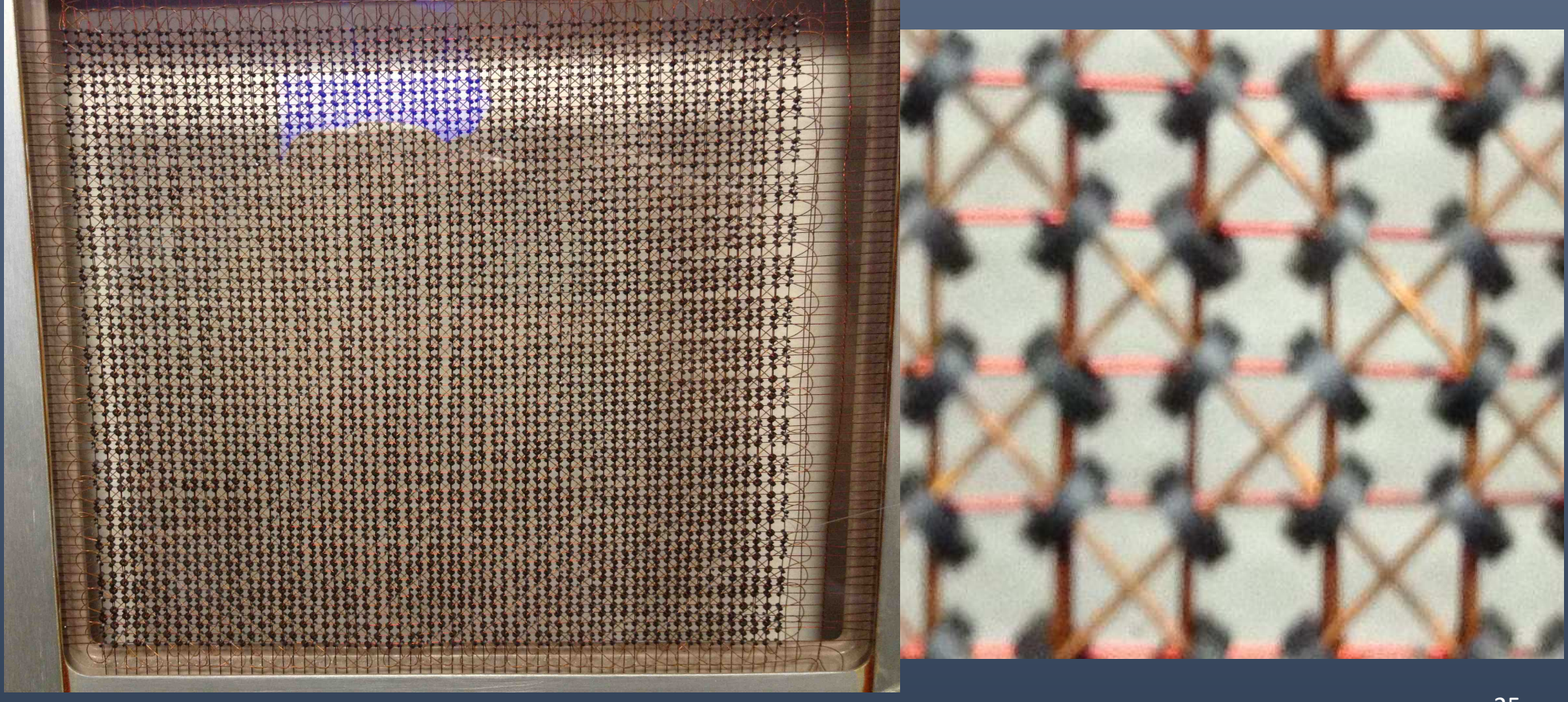

## Modern DRAM Technology

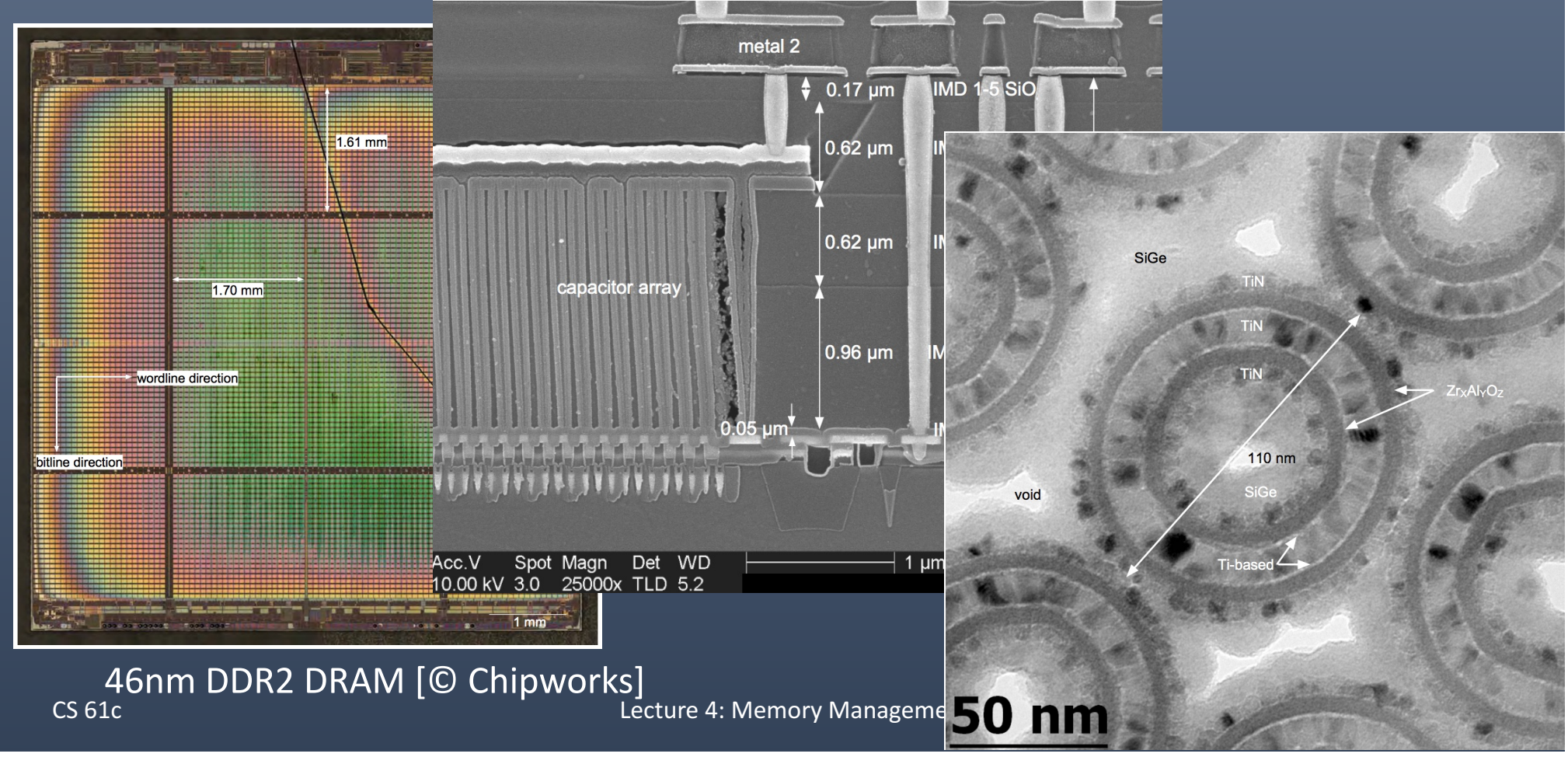

#### Break!

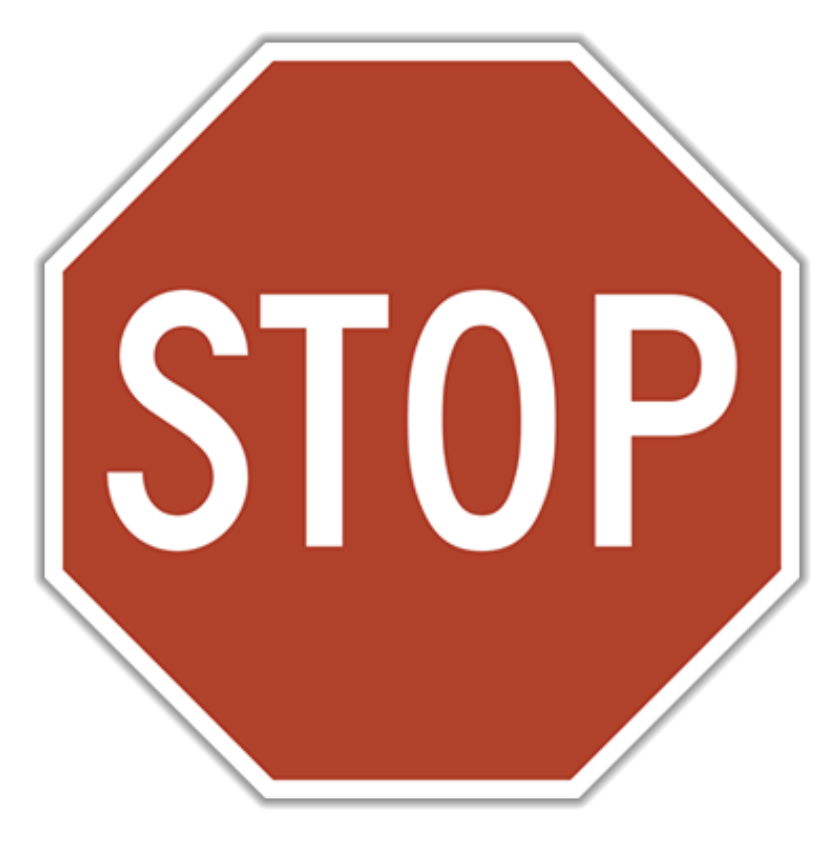

9/5/17 Fall 2017 - Lecture #3 27

## Agenda

- Pointers Wrap-up
- Strings in C
- C Memory Management
- Stack
- **Heap**
- Implementations of malloc/free
- Common memory problems & how to avoid/find them
- And in Conclusion, ...

CS 61c **CS 61c** Lecture 4: Memory Management 28

## Managing the Heap

C functions for heap management:

- **malloc()** allocate a block of uninitialized memory
- **calloc()** allocate a block of zeroed memory
- **free()** free previously allocated block of memory
- **realloc()** change size of previously allocated block
	- **Beware**: *previously allocated contents might move!*

# Malloc()

- **void \*malloc(size\_t n)**:
	- $-$  Allocate a block of uninitialized memory
	- $-$  **n** is an integer, indicating size of requested memory block in bytes
	- $-$  **size** t is an unsigned integer type big enough to "count" memory bytes
	- $-$  Returns **void**\* pointer to block
	- $-$  **NULL** return indicates no more memory

#### $\#include$   $\leq$ stdlib.h>

```
• Example:
```

```
int \text{main}(void) {
    // array of 50 ints...
    int *ip = (int*)malloc(50*sizeof(int));// typecast is optional
    double *dp = malloc(1000*sizeof(double));ł
```

```
What's wrong with this Code?
                #include <sub>stdio.h>\#include \leqstdlib.h>
                int \text{main}(void) {
                     const int SZ = 10;
                     int *p = \text{malloc}(\text{SZ} * \text{sizeof}(\text{int}));
                     int *end = \&p[SZ];while (p < end) *p++ = 0;
                     free(p);
                 ł
$ gcc FreeBug.c; ./a.out
a.out(23562,0x7fff78748000) malloc: 
*** error for object 0x7fdcb3403168: 
   pointer being freed was not allocated
*** set a breakpoint in malloc_error_break to debug
```
**Abort trap: 6**

# free()

- **void free(void \*p)**:
	- − Release memory allocated by **malloc()**
	- − **p** *must* **contain address originally returned by malloc()**
- #include <stdlib.h> • Example:#include <stdio.h>

```
int \text{main}(void) {
    double *dp = \text{malloc}(100*sizeof(double));// ... do something with *dp ...
    // \dots// Give memory back when done!
    free(dp); // free knows it's 100 doubles
ን
```

```
Fix
\#include \leqstdio.h>
#include <stdlib.h>
int \text{main}(void) {
    const int SZ = 10;
    int *array = <math>malloc(SZ*sizeof(int))</math>;for (int *p = array; p < karray[S2];)
         *p++ = 0;free(array);
ł
```
- Do not modify return value from malloc
	- − You'll need it to call free!

# Why Call free()?

- Recycle no-longer-used memory to avoid running out
- Two common approaches:
	- − malloc/free (Explicit memory management)
		- $\blacksquare$  C, C++, ...
		- "manually" take care of releasing memory
		- Requires some planning: how do I know that memory is no longer used? What if I forget to release?
		- Drawback: potential bugs
			- $\circ$  memory leaks (forgot to call free)
			- $\circ$  corrupted memory (accessing memory that is now longer "owned")
	- − garbage collector (Automatic memory management)
		- Java, Python, ...
		- No-longer-used memory is free'd automatically
		- Drawbacks:
			- $\circ$  performance hit
			- o unpredictable:
				- $\triangleright$  what if garbage collector starts when a self-driving car enters a turn at 100mph?

 $CS<sub>61c</sub>$ 

#### Out of Memory

• Insufficient free memory: **malloc** () returns **NULL** 

```
int \text{main}(void) {
    const int G = 1024*1024*1024;
    for (int n=0; ; n++) {
        char *p = \text{malloc}(G * sizeof(char));
        if (p == NULL) {
            fprintf(stderr,
                     "failed to allocate > %g TiBytes\n", n/1000.0;
             return 1; // abort program
        // no free, keep allocating until out of memory
}
```
#### \$ gcc OutOfMemory.c; ./a.out failed to allocate > 131.064 TiBytes

## Example: Dynamically Allocated Tree

```
#include <stdlib.h>
```

```
Root
typedef struct node {
    int key;
    struct node *left:
                                                                               Key=10
    struct node *right;
} Node;
                                                                            Left \vert Right
Node *create_node(int key, Node *left, Node *right) {
    Node *np;if (\overline{np} = \text{malloc}(sizeof(Node))) == NULL) {
        Key=5
    } else {
                                                                                             Key=16
        np->key = key;Left \vert Right
        np->left = left; np->right = right;
                                                                                           Left \vert Right
        return np;
    ł
€
void insert(int key, Node **tree) {
   if ( (*tree) == NULL {
                                                                                      Key=11
       (\ast \text{tree}) = create_node(key, NULL, NULL); return; }
   if (key <= (*tree)->key) insert(key, \&((*tree)->left));
                       else insert(key, &((*tree)->right));
                                                                                   Left \vert Right
\mathcal{F}int \text{main}(void) {
    Node *root = NULL;insert(10, Xroot);insert(16, Xroot);insert(5, &root);insert(11 , &root);<br>}
```
### **malloc** and **free** are buddies!

### **malloc and free**

• If you call **malloc** somewhere, you'll need to call **free** on the result (or accept having memory leak)

```
\bullet E.g.
   int *p = malloc(…);
   // potentially very 
   // complicated code
   // when done, call:
   free(p);
```
### **no malloc, no free**

• If you have not called **malloc**, do not call **free**!

```
• E.g.
   int x;
   int *{\bf p} = \&x;// do whatever with p,
   // but do not call free!
   int a[5];
   // do whatever with a, but
   // do not call free(a)!
```
### **Observations**

- Code, Static storage are easy:
	- − they never grow or shrink
	- − taken care of by OS
- Stack space is relatively easy:
	- − stack frames are created and destroyed in last-in, first-out (LIFO) order
	- − transparent to programmer
	- − but don't hold onto it (with pointer) after function returns!
- Managing the heap is the programmer's task:
	- − memory can be allocated / deallocated at any time
	- − how tell / ensure that a block of memory is no longer used **anywhere** in the program?
	- − requires planning before coding …

## Agenda

- Pointers Wrap-up
- Strings in C
- C Memory Management
- Stack
- Heap
- **Implementations of malloc/free**
- Common memory problems & how to avoid/find them
- And in Conclusion, ...

## How are Malloc/Free implemented?

• Underlying operating system allows **malloc** library to ask for large blocks of memory to use in heap

− E.g., using Unix **sbrk()** call

- C standard malloc library creates data structure inside unused portions of the heap to track free space
	- − Writing to unallocated (or free'd) memory can corrupt this data structure.
	- − Whose fault is it? The library's?

# Simple **malloc()** Implementation

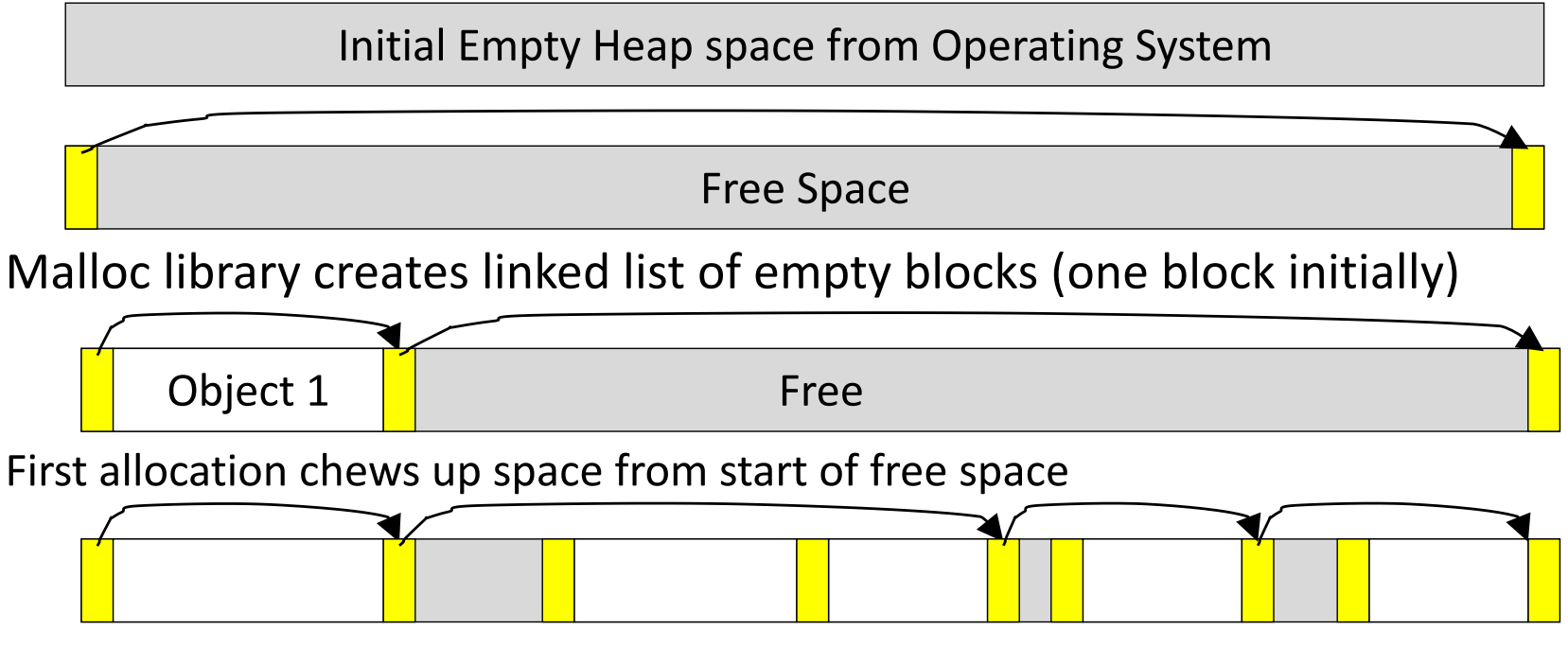

Problems after many malloc's and free's:

- Memory fragmentation (many small and no big free blocks, merge?)
- $\cdot$  Long chain of blocks (slow to traverse)

### Better **malloc** Implementations

- Keep separate pools of blocks for different sized objects
- E.g. "Buddy allocators" always round up to power-of-2 sized chunks to simplify finding correct size and merging neighboring blocks
	- − https://en.wikipedia.org/wiki/Buddy\_memory\_allocation

### Power-of-2 "Buddy Allocator"

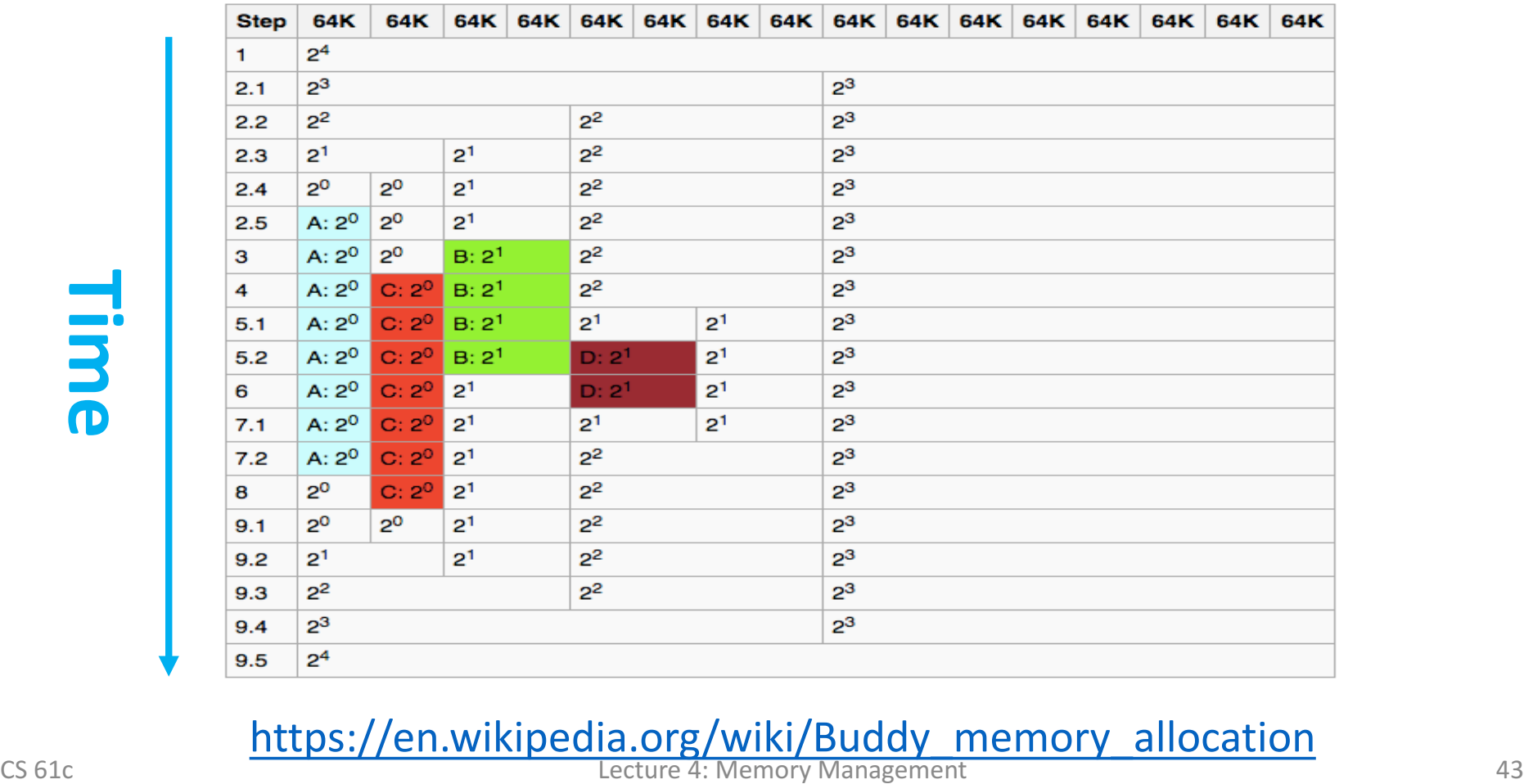

### https://en.wikipedia.org/wiki/Buddy\_memory\_allocation

## Agenda

- Pointers Wrap-up
- Strings in C
- C Memory Management
- Stack
- Heap
- Implementations of malloc/free
- **Common memory problems & how to avoid/find them**
- And in Conclusion, ...

## Common Memory Problems

- Using uninitialized values
- Using memory that you don't own
	- − De-allocated stack or heap variable
	- − Out-of-bounds reference to array
	- − Using **NULL** or garbage data as a pointer
- Improper use of free/realloc by messing with the pointer returned by **malloc/calloc**
- Memory leaks
	- − you allocated something but forgot to free it later

### Assignment to free'd Memory

```
#include <sub>stdlib.b></sub>#include <sub>stdio.h</sub>int \text{main}(void) {
    \text{int} * a = malloc(sizeof(int));
    11 - 11free(a); // a no longer exists!
    int * b = malloc(sizeof(int));
    *b = 128;*a = 55; // ERROR!
    print(f("a=8d, b=8d (=128))\n^n,*a, *b);
ł
```
### **Code Output**

- \$ **gcc test.c** \$ **./a.out**
- $a=55$ ,  $b=55$   $(==128!)$
- Assignment to **a** corrupts **b** 
	- − or something else happens that is even more undesirable
- Error may go undetected!

### "Defensive" Programming

#include <stdlib.h>  $#include <sub>stdio.h</sub>$  $int \text{main}(void)$  {  $int* a =  $malloc(sizeof(int))$ ;$  $\sim 10^{-1}$  $a = NULL$ ;  $\bigvee$  <-- point to illegal loc  $\frac{1}{1}$  $*b = 128;$  $*a = 55;$ ł

### **Code Output**

### \$ **./a.out**

Segmentation fault: 11

- Problem is evident
- But where is the error?
	- − May not be obvious in a BIG program

# Debugger (gdb)

```
$ gcc -g DefensiveB.c
$ gdb a.out
GNU gdb (GDB) 7.11.1
Copyright (C) 2016 Free Software Foundation, Inc.
Reading symbols from a.out...Reading symbols from 
/a.out.dSYM/Contents/Resources/DWARF/a.out...done.
```

```
(gdb) run
Starting program: /defensiveB/a.out
```

```
Program received signal SIGSEGV, Segmentation fault.
0x0000000100000f76 in main () at DefensiveB.c:11
11 * a = 55;
(gdb)
```
### What's wrong with this code?

### $#include <sub>stdio.h></sub>$  $#include <sub>stdlib.b></sub>$

```
int \text{main}(void) {
    int *a = \text{malloc}(10 * \text{sizeof(int)});int *b = a; // b is an "alias" for a
    b[0] = 1;
    // work with a (or b) ... then increase size
    a = realloc(a, 1000\astsizeof(int));
    // yet another array
    int \ast c = malloc(10\astsizeof(int));
    c[0] = 3;b[0] = 2;printf("a[0]=%d, b[0]=%d, c[0]=%d\n", a[0], b[0], c[0]);
    print(f("a = %p\n', a);print(f("b = %p\n", b);printf("c = %p\n", c);
\mathcal{F}
```
### **Warning:**

- This particular result (with **realloc**) is a coincidence. If run again, or on a different computer, the result may differ.
- After realloc, **b** is no longer valid and points to memory it does not own.
- Using b after calling **realloc** is a **BUG**. Do not program like this!

**Output**:

 $a[0]=1$ ,  $b[0]=2$ ,  $c[0]=2$  $a = 0x7fc53b802600$  $b = 0x7fc53b403140$ 

 $C_{CS\,61c} = 0x7fc53b403140$ <br> $C_{CS\,61c} = 0x7fc53b403140$ <br>Lecture 4: Memory Management **Output**: realloc commented out  $a[0]=2$ ,  $b[0]=2$ ,  $c[0]=3$  $a = 0x7f9bdbc04be0$  $b = 0x7f9bdbc04be0$  $c = 0x7f9bdbc04c10$ <br>Lecture 4: Memory Management

### How many errors in this code?

```
#include <sub>stdio.b></sub>char *upcase(char *str) {
    char dst;
    char * dp = \&dst;while (**str) {
         char c = *str++:
         if (c \geq -a' \delta \delta c \leq -z') c += 'A' - 'a'.*dp-- = c;ኑ
    printf("dp = %s \n\pi", dp);
    return dp;
ł
int \text{main}(void) {
    char str[] = "Nice weather today!"print(f("str= %s\n", str);print(f("up = %s\n", upcase(str));ł
```
### Upcase Fixed

```
#include <stdio.h>
#include <stdlib.h>
#include <string.h>
char *upcase(char *str) {
    char *res = \text{malloc}(\text{strlen}(\text{str})); // free?
    char * dp = res;while (**str) {
         char c = *str++;if (c \ge -1a' \& c \le -1a') c \ne -1a' -1a';
         *dp++ = c;ł
    *dp = 0;return res;
\mathcal{F}int \text{main}(void) {
    char str[] = "Nice weather today!";
    print('str = %s\n', str);printf("up = \frac{1}{5}s\n", upcase(str));
}
Output:
                  str= Nice weather today!
```
 $up = NICE WEATHER TODAY!$ 

Still need strategy for freeing memory. Caller is responsible ...

CS 61c Lecture 4: Memory Management 51

### What's wrong with this Code?

```
typedef struct node {
  struct node* next;
  int val;
} Node;
int findLastNodeValue(Node* head) {
  while (head->next != NULL) {
        head = head->next;
  }
  return head->val; 
}
```
### Administrivia

- Last call for instructional accounts: today at midnight − Fill out the Inst Acct Google Form on Piazza
- Homework 0 due this Friday
- Mini-Bio due before discussion section
	- − You may choose to go to any discussion section but remember that sticking with 1 TA is better for EPA
- Weekly tutoring/Guerrilla sessions will begin next week!

### Break!

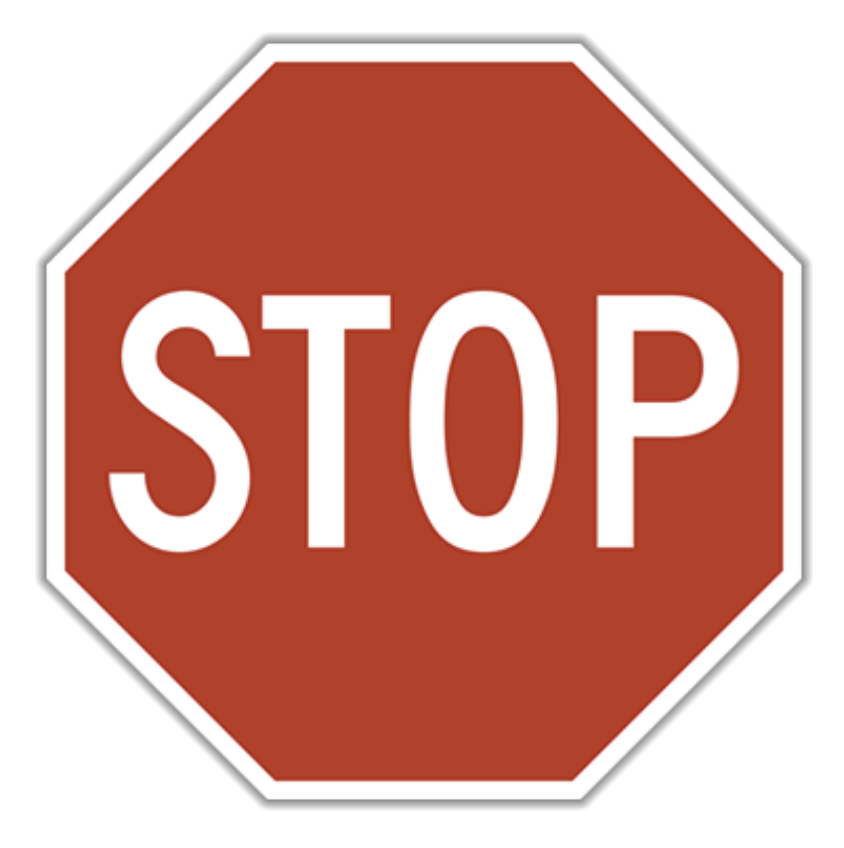

9/5/17 Fall 2017 - Lecture #3 54

### **Information**

**About News Tool Suite Supported Platforms The Developers** 

### **Source Code**

**Current Releases Release Archive** Variants / Patches **Code Repository** Valkyrie / GUIs

### **Documentation**

**Table of Contents Quick Start FAQ User Manual Download Manual Research Papers Books** 

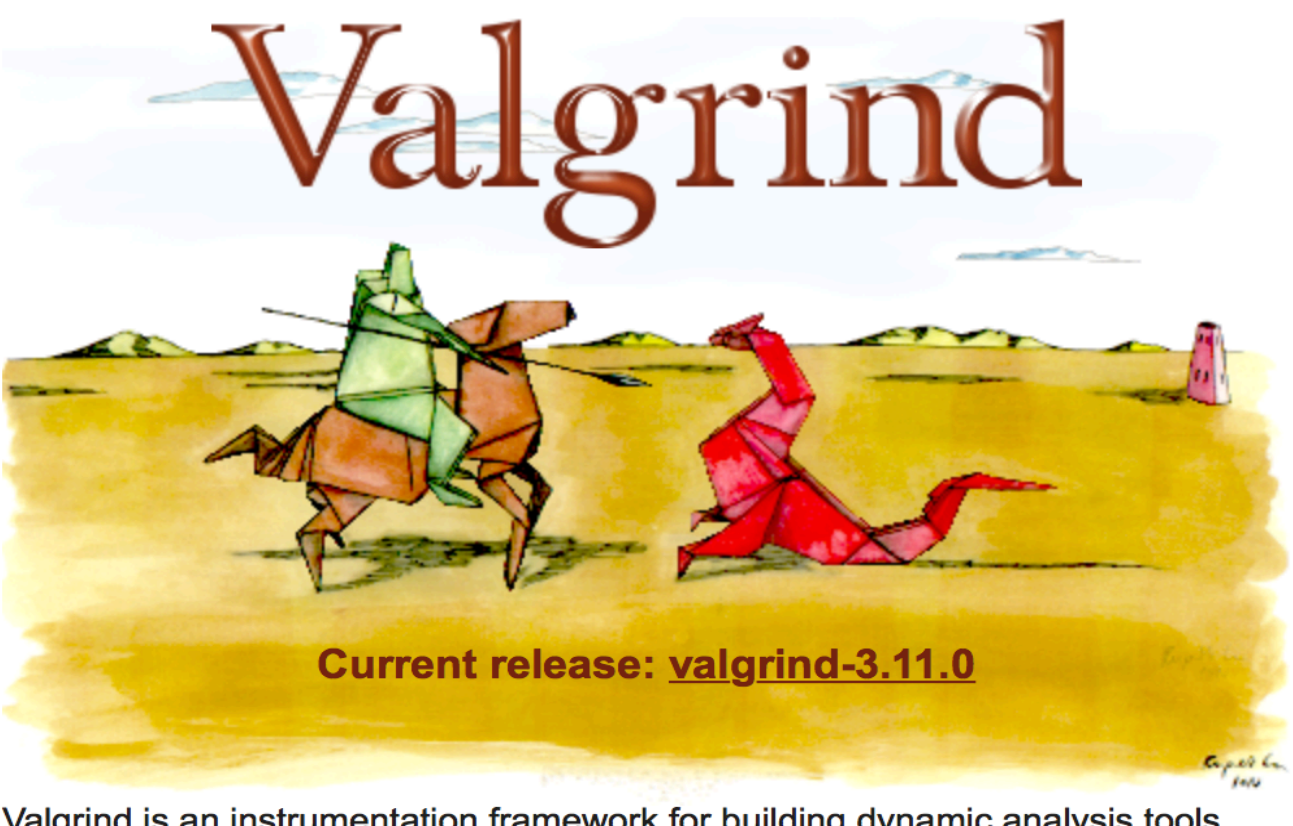

Valgrind is an instrumentation framework for building dynamic analysis tools. There are Valgrind tools that can automatically detect many memory management and threading bugs, and profile your programs in detail. You can

CS 61c **Same CS 61c Same CS 61c CS 61c CS 61c CS 61c CS 61c CS 61c CS 61c CS 61c CS 61c CS 61c CS 61c CS 61c CS 61c CS 61c CS 61c CS 61c CS 61c CS 61c CS 61c CS 61c CS 61c CS 61c** 

## Valgrind Example

```
\#include \leqstdlib.h>
 \mathbf{1}\begin{array}{c} 2 \\ 3 \end{array}\Box void f(void) {
 \overline{4}int* x = malloc(10 * sizeof(int));
 5
              x[10] = 0; // problem 1: heap block overrun
 \overline{6}// problem 2: memory leak -- x not freed
        \mathcal{F}\overline{7}8
        int main(void) {
    巨
 \mathbf{9}f();
               return 0;
10
11
         ł
```
### Valgrind Output (abbreviated)

```
$ gcc -o test -g -O0 test.c
$ valgrind --leak-check=yes ./test
==8724== Memcheck, a memory error detector
= = = 8724 ===8724== Invalid write of size 4
==8724== at 0x100000F5C: f (test.c:5)
==8724== by 0x100000F83: main (test.c:9)
= = = 8724 = ===8724== HEAP SUMMARY:
==8724====8724== 40 bytes in 1 blocks are definitely lost …
==8724== at 0x100008EBB: malloc ...
= ==8724== by 0x100000F53: f (test.c:4)
==8724== by 0x100000F83: main (test.c:9)
=8724===8724== LEAK SUMMARY:
==8724== definitely lost: 40 bytes in 1 blocks
==8724== indirectly lost: 0 bytes in 0 blocks
CS 61c CS 61c Lecture 4: Memory Management 57
```
### Classification of Bugs

### **Bohrbugs**

- Executing faulty code produces error
	- − syntax errors
	- − algorithmic errors (e.g. sort)
	- − dereferencing NULL
- "Easily" reproducible
- Diagnose with standard debugging tools, e.g. gdb
- **Heisenbugs**
- Executing faulty code may not result in error
	- − uninitialized variable
	- − writing past array boundary
- Difficult to reproduce
- **Hard to diagnose with standard tools**
- Defensive programming & Valgrind attempt to convert Heisenbugs to Bohrbugs
	- − crash occurs during testing, not \$&^#!

*Disclaimer: classification is controversial. Just do not write buggy programs ...* 

CS 61c **Lecture 4:** Memory Management 58 Ref: J. Gray, Why do computers stop and what can be done about them?, Tandem TR 85.7

## Agenda

- Pointers Wrap-up
- Strings in C
- C Memory Management
- Stack
- Heap
- Implementations of malloc/free
- Common memory problems & how to avoid/find them
- And in Conclusion, ...

### And in Conclusion ...

- C has three main memory segments to allocate data:
	- − Static Data: Variables outside functions (globals)
	- − Stack: Variables local to function
	- − Heap: Memory allocated explicitly with **malloc/free**
- Heap data is an exceptionally fertile ground for bugs
	- − memory leaks & corruption
	- − send me your best examples (EPA credit? you paid for them!)

### • *Strategies:*

- − Planning:
	- Who "owns" malloc'd data?
	- Often more than one "owner" (pointer) to same data
	- **E** Who can safely call **free**?
- Defensive programming, e.g.
	- Assign **NULL** to free'd pointer
	- Use **const's** for array size
- − Tools, e.g.
	- gdb, Valgrind

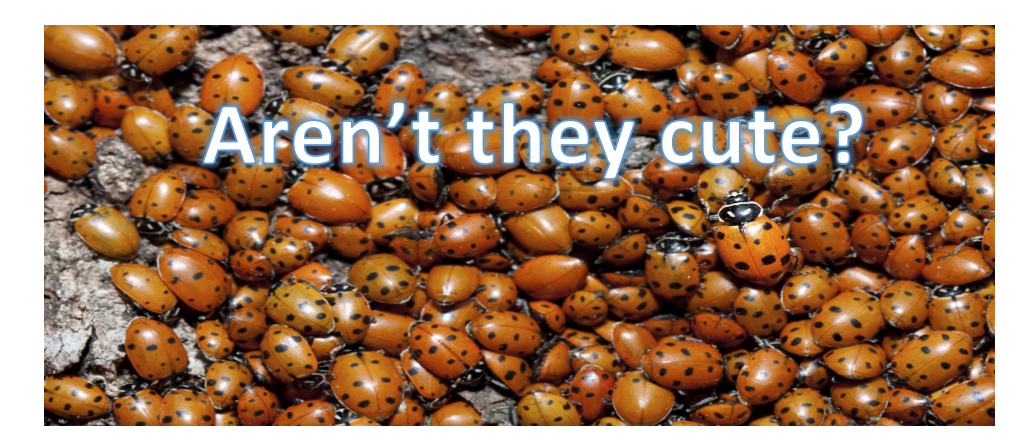

### Additional Examples of

### C Memory Errors

### (to peruse at your leisure)

### Using Memory You Don't Own

• What is wrong with this code?

```
int *ipr, *ipw;
void ReadMem() {
     int i, j;
     ipr = (int *) malloc(4 * sizeof(int));
                      i = *(ipr - 1000); j = *(ipr + 1000);
     free(ipr);
   }
  void WriteMem() {
     ipw = (int *) malloc(5 * sizeof(int));
     *(ipw - 1000) = 0; *(ipw + 1000) = 0;
     free(ipw);
   }
```
## Using Memory You Don't Own

- Using pointers beyond the range that had been malloc'd
	- May look obvious, but what if mem refs had been result of pointer arithmetic that erroneously took them out of the allocated range?

```
int *ipr, *ipw;
    void ReadMem() {
       int i, j;
       ipr = (int *) malloc(4 * sizeof(int));
             i = *(ior - 1000); j = *(ipr + 1000);free(ipr);
     }
     void WriteMem() {
       ipw = (int *) malloc(5 * sizeof(int));
       *(ipw - 1000) = 0; *(ipw + 1000) = 0;free(ipw);
\begin{array}{ccc} \text{CS } 61c & \text{ } \\ \text{C} & \text{ } \end{array} 63
```
• What is wrong with this code?

```
int *pi;
void foo() {
 pi = malloc(8*sizeof(int));free(pi); 
}
void main() {
 pi = mailloc(4*sizeof(int));foo(); …
}
```
• Memory leak: *more mallocs than frees*

```
int *pi;<br>void foo() {
void foo() {<br>pi = malloc(8*sizeof(int));<br>/* Allocate memory for pi */
   /* Oops, leaked the old memory pointed to by pi */
   …
   free(pi);
}
void main() {<br>
pi = malloc(4*sizeof(int));<br>
foo(); /* Memory leak: foo leaks it */<br>
, …
```
• What is wrong with this code?

```
int *p1k = NULL;void genPLK() {
 plk = malloc(2 * sizeof(int));… …
 plk++;
}
```
• Potential memory leak – handle (block pointer) has been changed, do you still have copy of it that can correctly be used in a later free?

```
int *p1k = NULL;void genPLK() {
 plk = malloc(2 * sizeof(int));…<br>… …
 plk++; /* Potential leak: pointer variable 
 incremented past beginning of block! */
}
```
• What is wrong with this code?

```
void FreeMemX() {
 int fnh = 0;
 free(&fnh); 
}
void FreeMemY() {
 int *fum = malloc(4 * sizeof(int));
 free(fum+1); 
 free(fum);
 free(fum); 
}
```
• Can't free non-heap memory; Can't free memory that hasn't been allocated

```
void FreeMemX() {<br>int fnh = 0;
  free(&fnh); /* Oops! freeing stack memory */
}
void FreeMemY() {<br>int *fum = malloc(4 * sizeof(int));<br>free(fum+1);
  /* fum+1 is not a proper handle; points to middle
  of a block */<br>free(fum);
  free(fum);<br>/* Oops! Attempt to free already freed memory */
}
```
## Using Memory You Haven't Allocated

• What is wrong with this code?

```
void StringManipulate() {
 const char *name = "Safety Critical";
 char *str = malloc(10);strncpy(str, name, 10);
 str[10] = ' \0';printf("%s\n", str); 
}
```
## Using Memory You Haven't Allocated

• Reference beyond array bounds

```
void StringManipulate() {
    const char *name = "Safety Critical";
    char *str = malloc(10);strncpy(str, name, 10);
    str[10] = ' \0';/* Write Beyond Array Bounds */
    printf("%s\n", str); 
     /* Read Beyond Array Bounds */
\left\{\n \begin{array}{c}\n \text{CS} & \text{G1c}\n \end{array}\n\right\}
```
### Using Memory You Don't Own

• What's wrong with this code?

```
char *append(const char* s1, const char *s2) {
  const int MAXSIZE = 128;
  char result[128];
  int i=0, j=0;
  for (j=0; i<MAXSIZE-1 && j<strlen(s1); i++,j++) {
         result[i] = s1[j];
  }
  for (j=0; i<MAXSIZE-1 && j<strlen(s2); i++, j++) {
         result[i] = s2[j];
  }
  result[++i] = '\0;
  return result;
}
```
#### Using Memory You Don't Own

Beyond stack read/write

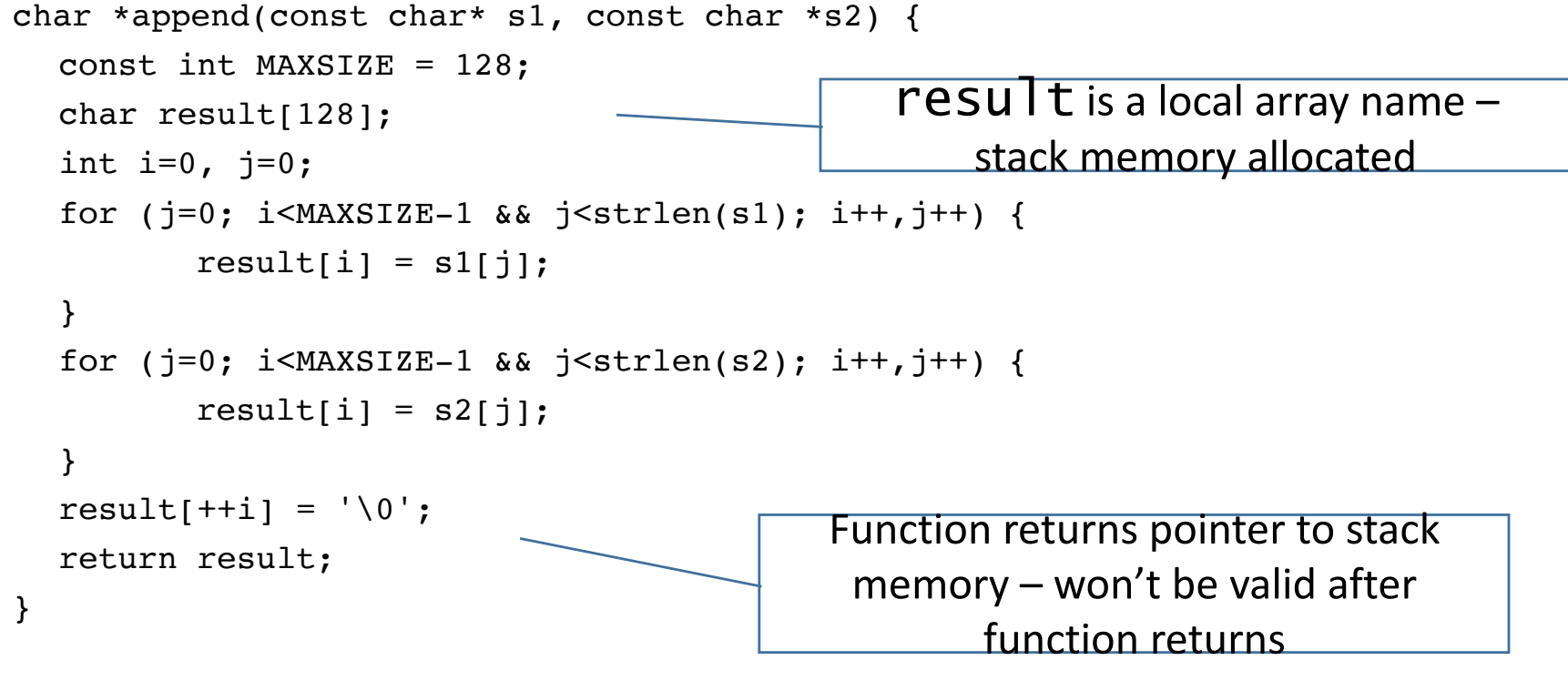

# Managing the Heap

- realloc(p, size):
	- $-$  Resize a previously allocated block at p to a new size
	- $-$  If p is NULL, then realloc behaves like malloc
	- $-$  If size is 0, then realloc behaves like free, deallocating the block from the heap
	- $-$  Returns new address of the memory block; NOTE: it is likely to have moved!
	- E.g.: allocate an array of 10 elements, expand to 20 elements later

```
int *ip;
               ip = (int *) malloc(10*sizeof(int));
               /* always check for ip == NULL */… … …
               ip = (int *) realloc(ip, 20*sizeof(int));/* always check for ip == NULL *//* contents of first 10 elements retained */
               … … …
               realloc(ip,0); /* identical to free(ip) */CS 61c CS 61c Lecture 4: Memory Management 74
```
### Using Memory You Don't Own

#### • What is wrong with this code?

```
int* init array(int *ptr, int new size) {
   ptr = realloc(ptr, new_size*sizeof(int));
   memset(ptr, 0, new_size*sizeof(int));
   return ptr;
```

```
}
```

```
int* fill_fibonacci(int *fib, int size) {
   int i;
   init_array(fib, size);
   /* fib[0] = 0; */ fib[1] = 1;
   for (i=2; i< size; i++)fib[i] = fib[i-1] + fib[i-2];return fib;
}
```
CS 61c **CS 61c** Lecture 4: Memory Management 75

### Using Memory You Don't Own

Improper matched usage of mem handles

```
int* init array(int *ptr, int new size) {
   ptr = realloc(ptr, new_size*sizeof(int));
   memset(ptr, 0, new_size*sizeof(int));
   return ptr;
}
int* fill_fibonacci(int *fib, int size) {
   int i;
   /* oops, forgot: fib = */ init array(fib, size);
   /* fib[0] = 0; */ fib[1] = 1;
   for (i=2; i < size; i++)fib[i] = fib[i-1] + fib[i-2];return fib;
}
                                                                                    What if array is moved to
                                                                                            new location?
                                                      Remember: realloc may move entire block
```
CS 61c CS 61c

# Where is my stuff?

```
\#inc1ude \lestdlib.h>
int global = 1;
int twice(int i) { return 2 * i; }
int \text{main}(void) {
   int stack = 2;
   int *heap = malloc(sizeof(int));
   *heap = 3;int (*code)(int); // pointer to "int func(int) {}"
   code = twice:print(f("global = %d, & global = %p\n', global, & global);print(f("stack = %d, &stack = %p\in", stack, &stack);printf("*heap = %d, heap = %p\n", *heap, heap);
   printf("code(4) = %d, code = %p\n", twice(4), twice);
Y
  qlobal = 1, \delta qlobal = 0 \times 10923f020stack = 2, &stack = 0 \times 7fff569c1bec
  *heap = 3, heap = 0 \times 7 fa7b8400020
  code(4) = 8, code = 0x10923ee40
```
CS 61c **CS 61c CS 61c CS 61c CS 61c CS 61c CS 61c CS 61c CS 61c CS 61c CS 61c CS 61c CS 61c CS 61c CS 61c CS 61c CS** 61c

# Aside: Memory "Leaks" in Java

- Accidentally keeping a reference to an unused object prevents the garbage collector to reclaim it
- May eventually lead to "Out of Memory" error
- But many errors are eliminated:
	- − Calling **free()** with invalid argument
	- − Accessing free'd memory
	- − Accessing outside array bounds
	- − Accessing unallocated memory (forgot calling **new**)<br>(get null-pointer exception error, but at least no "silent" data corruption)
	- − **All this** *can* **happen in a C program!**

#### Using the Heap ... Example

```
#include <sub>stdio.b></sub>\#include \lestdlib.h>
typedef struct {
    int year planted;
    // ... kind, cost, ...
} Tree;
Tree* plant_tree(int year) {
    Tree* tn = malloc(sizeof(Tree)):
    tn \rightarrow year\_planted = year;return tn;
P.
int \text{main}(void) {
    const int ORCHARD = 100;
```
Tree\* apples [ORCHARD];

Tree\* pears [ORCHARD];

// lets grow some apple trees ...

apples $[i]$ = plant\_tree(2014);

// apples don't sell ... let's try pears

for  $(int i=0; i<0$ RCHARD;  $i++)$ 

for  $(int i=0; i<0$ RCHARD;  $i++)$  $pears[i] = plant\_tree(2016);$ 

- New problem:
	- − how do we get rid of the apple trees?
- Need a way to free no longer used memory − or may eventually run out

```
CS 61c CS 61c CS 61c CS 61c CS 61c CS 61c CS 61c CS 61c CS 61c CS 61c CS 61c CS 61c CS 61c CS 61c CS 61c CS 61c CS 61c CS 61c CS 61c CS 61c CS 61c CS 61c CS 61c CS 61c CS 61c CS 61c CS 61c CS 61c CS 61c CS 61c CS 61c C
```
ł